## **COMPUTER SKILLS INVENTORY**

The Associate Degree-Nursing program relies heavily on digitally based information sharing using a computer and the internet. Basic skills such as word processing, internet-accessed information, and emailing are an absolute necessity for all Nursing students. All Nursing core courses include a Blackboard internet-based classroom to disseminate course information, documents, syllabus, learning plans, assessments, and student grades. The instructor and college will *exclusively use* the student Northwood Tech email account for digitally shared information.

Please self-assess your ability to perform the following computer skills. If you do not feel competent in any of the following skills, please seek assistance to learn these basic skills. Explore ou[r Innovative Teaching](https://itlc.northwoodtech.edu/iTLC)  [and Learning Center.](https://itlc.northwoodtech.edu/iTLC)

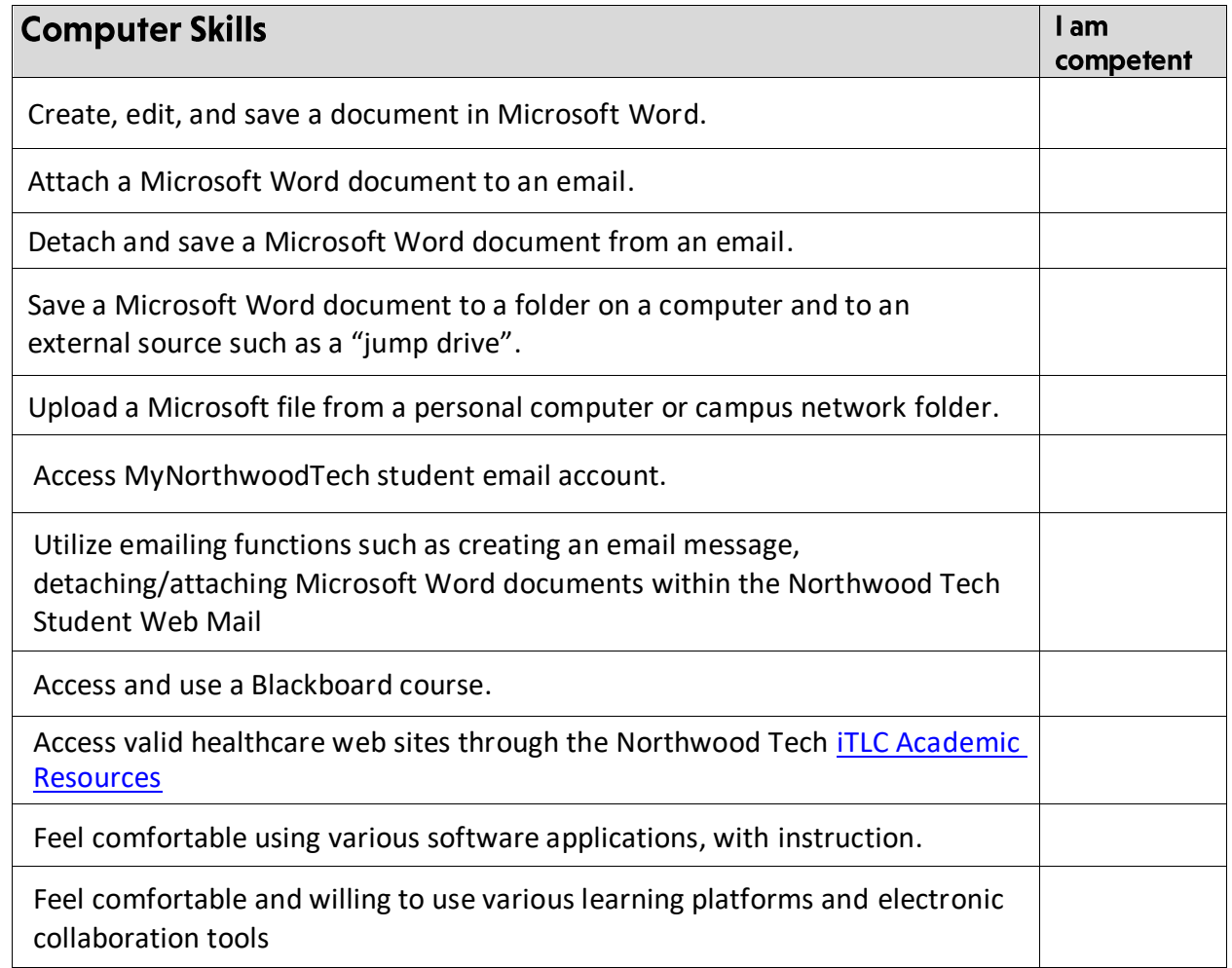

Student Name Student ID Student ID

Student Signature Date completed

(typed name will suffice for signature)